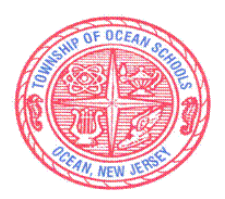

# **Township of Ocean Schools**

Assistant Superintendent Office of Teaching and Learning

# *SPARTAN MISSION:*

 *Meeting the needs of all students with a proud tradition of academic excellence.* 

# **Curriculum Documents**

**School:** Ocean Township High School

**Course:** Maker Space I formerly Digital Media Design

**Department:** Technology

**Supervisor:** Patrick O'Neill

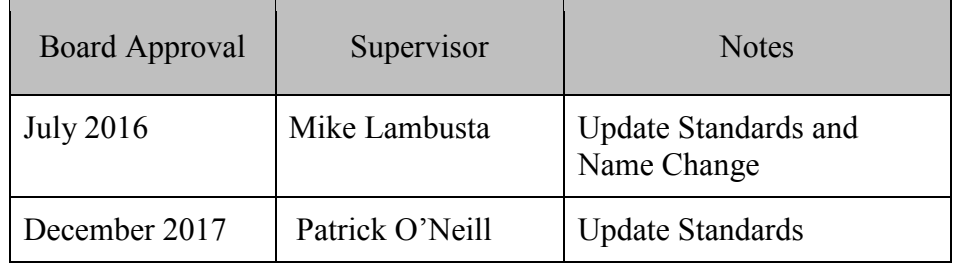

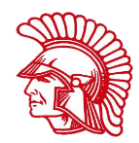

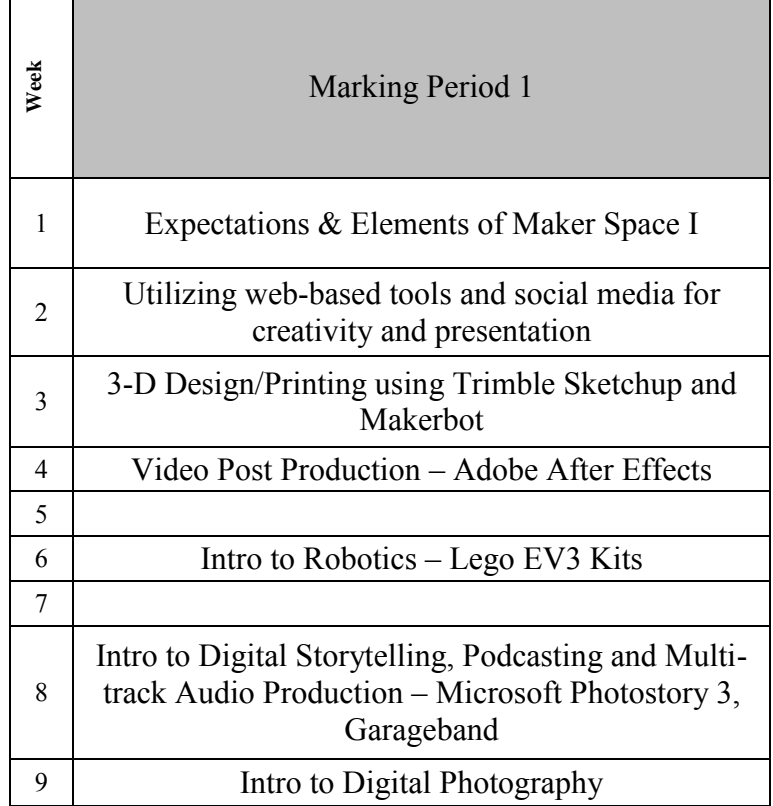

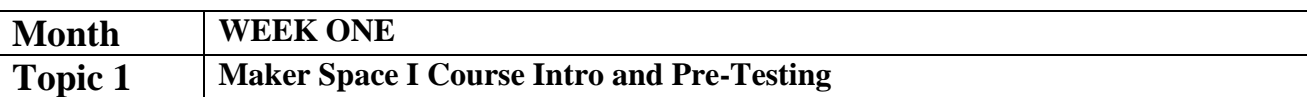

**Big Idea**

Orientation to the course content, requirements, safety, proficiency level and behavior expectations along with assessment of incoming student knowledge of digital media.

#### **Essential Questions**

- What is Makerspace and how has it evolved?
- What areas will be explored in the Makerspace course?
- What projects will be accomplished in the course?
- What are the student requirements in the Makerspace course?
- How is the course grade determined?
- What are the teacher expectations for student behavior in the Makerspace course?
- What general safety measures should I be aware of in the classroom environment?
- What safety measures should I be aware of when making photographs with electronic digital cameras and electrical lighting apparatus in the studio/ classroom?
- What electrical safety measures should I be aware of when using computer equipment and printers in the classroom?
- What safety measures should I be aware of when using the 3-D printer, robotics kits and other electrical equipment?
- What physical responses should I conduct in the event of personal injury, peer injury, or school evacuation requirements?

#### **Enduring Understandings**

- This course provides students with an understanding of the technological systems that extend the range of human communications, with an emphasis on visual communications processes. The course is an overview, which only begins to scrape the surface of the field of digital media. Students will complete this course knowing a little bit about a lot of things, but you will not master any one area. If any topics are of particular interest to a student, the instructor will offer further opportunities.
- Students completing the course will describe, demonstrate, compare, analyze, integrate, and critique Digital Media technologies related to: the principles of design; the fundamentals of graphic design and typography; the basic concepts of digital photography and scanning; the ethical ramifications of current communications systems; the evolution of digital technologies and implications for the future; 3-D design and prototyping; fundamentals of robotics; the basics of digital video post production; digital storytelling; multi-track audio.
- Makerspace Course Outline
- Student responsibilities
- Following safety rules prevents personal injury.
- Use of electricity requires safe measures and awareness.
- Hazardous conditions require personal attention and typically require evacuation.
- Equipment associated with Makerspace requires safe measures and awareness.

#### **NJSLS Key Concepts and Skills**

- Makerspace 1 Course Description
- Course Unit Outlines
- Course Requirements
- Proficiency Level
- Student Behavior Expectations
- Safety

#### **Learning Activities**

- Makerspace I Course Outline distribution and teacher presentation
- Teacher contact information
- Student use of school equipment including borrowing and explicit return policy
- Student behavior while using school computers, software, and peripheral equipment
- Extra Help Days
- Internet online website Edmodo.com acct. sign-up for virtual classroom, course testing and project critique use
- Q&A period for students
- PBS Series "Digital Nation" video segments
- Web-based presentation/creative tools: Voki, Prezi, Glogster, Xtranormal, Myna, etc.

- Student/Parent Signature Acknowledgement Form for course outline & requirements.
- OTHS Makerspace Course Pre-Test (online; department purposes only)
- OTHS Applied Technology Safety Test

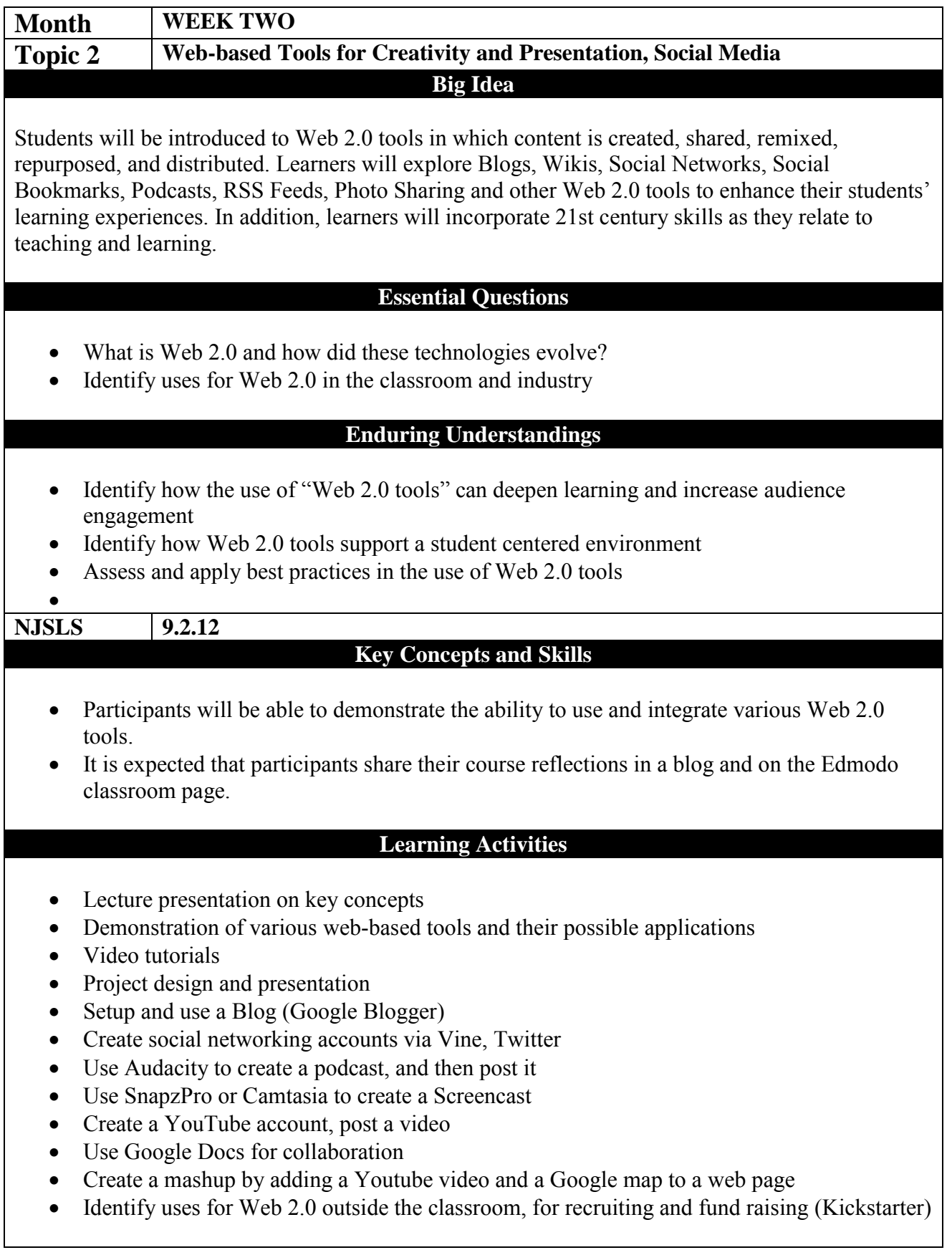

- Project-based rubrics, deadlines
- Blog, Edmodo entries
- Quiz
- Instructor anecdotal observation of student projects throughout the course

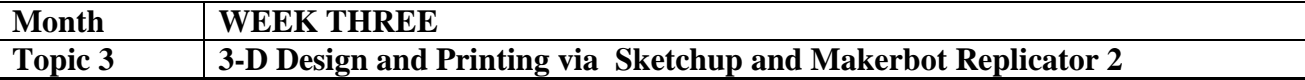

#### **Big Idea**

Additive manufacturing or 3D printing is a process of making a three-dimensional solid object of virtually any shape from a digital model. 3D printing is achieved using an additive process, where successive layers of material are laid down in different shapes. 3D printing is considered distinct from traditional machining techniques, which mostly rely on the removal of material by methods such as cutting or drilling (subtractive processes).

#### **Essential Questions**

- How is 3-D artistic expression and visual communications linked?
- How is 3-D printing changing the culture of society?

#### **Enduring Understandings**

- 3-D design and printing is changing mass production to an additive process from a wasteful, subtractive one.
- While there are numerous beneficial applications for 3D printing, it also has some inherent ethical challenges that need to be addressed
- The digital revolution is forever changing industries and practices.

#### **NJSLS 1.5, 5.2, 8.2**

#### **Key Concepts and Skills**

- Explanation of 3-D design and printing software and hardware.
- 3-D design allowed two-dimensional artists to more accurately draw size and perspective.
- As a visual communications tool, 3-D can inform, educate, and persuade the viewer.
- Technological improvements brought 3-D design/printing to the masses of society, helping in the fields of science, maufacturing, art & medicine
- Electronics and computer technologies brought about the digital revolution in 3-D design

#### **Learning Activities**

- Lecture presentation on key concepts
- Video segments via TED.com, Youtube
- Demonstration of Trimble software, Google Earth and Makerbot hardware
- Hands-on 3-D design projects
- "Model Your Town" competition
- Exploratory research on future trends and inventions in the field of 3D Printing

#### **Assessments**

• Project-based rubrics, deadlines

- Blog, Edmodo entries
- Quiz
- Instructor anecdotal observation of student projects throughout the course

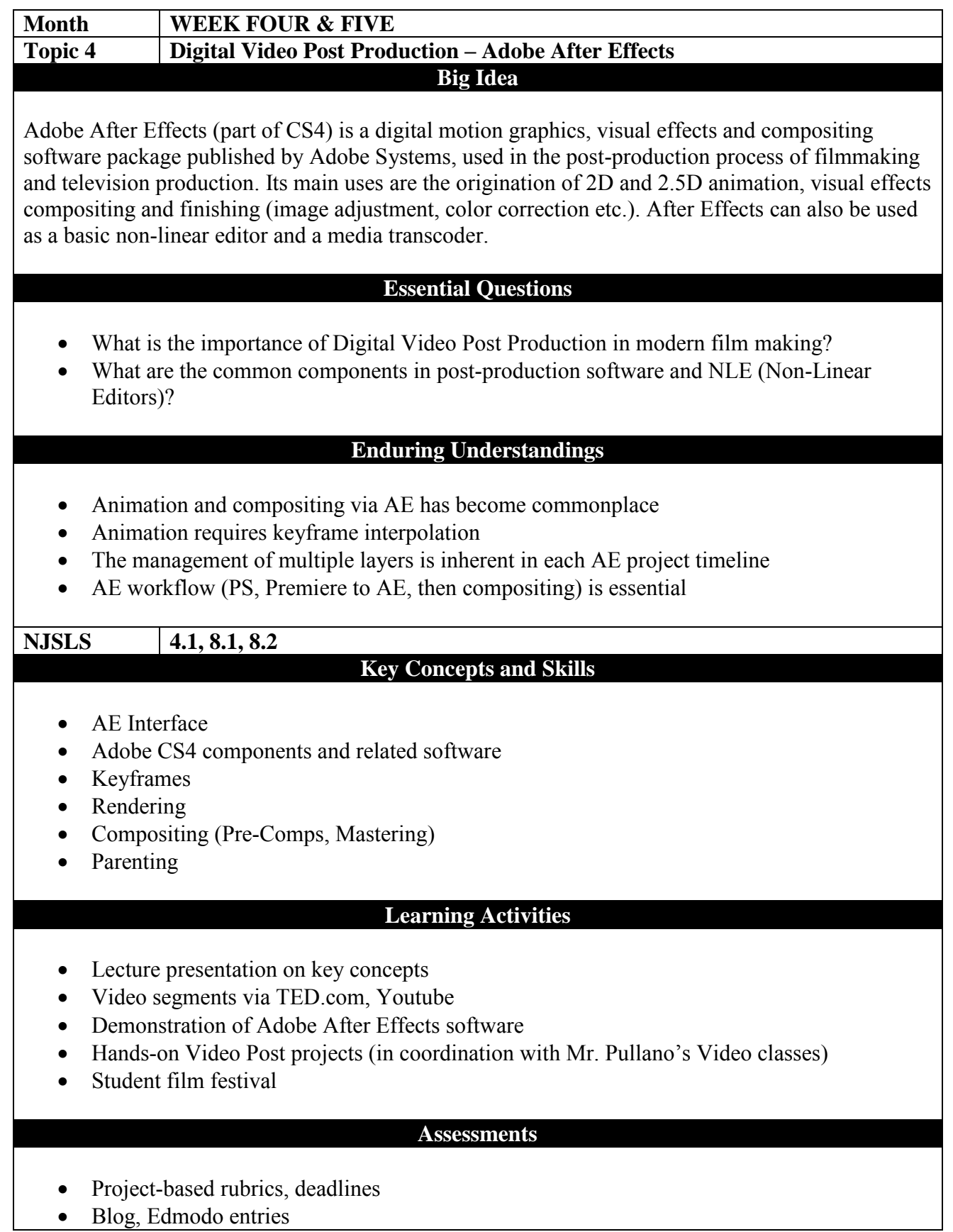

- Quiz
- Instructor anecdotal observation of student projects throughout the course

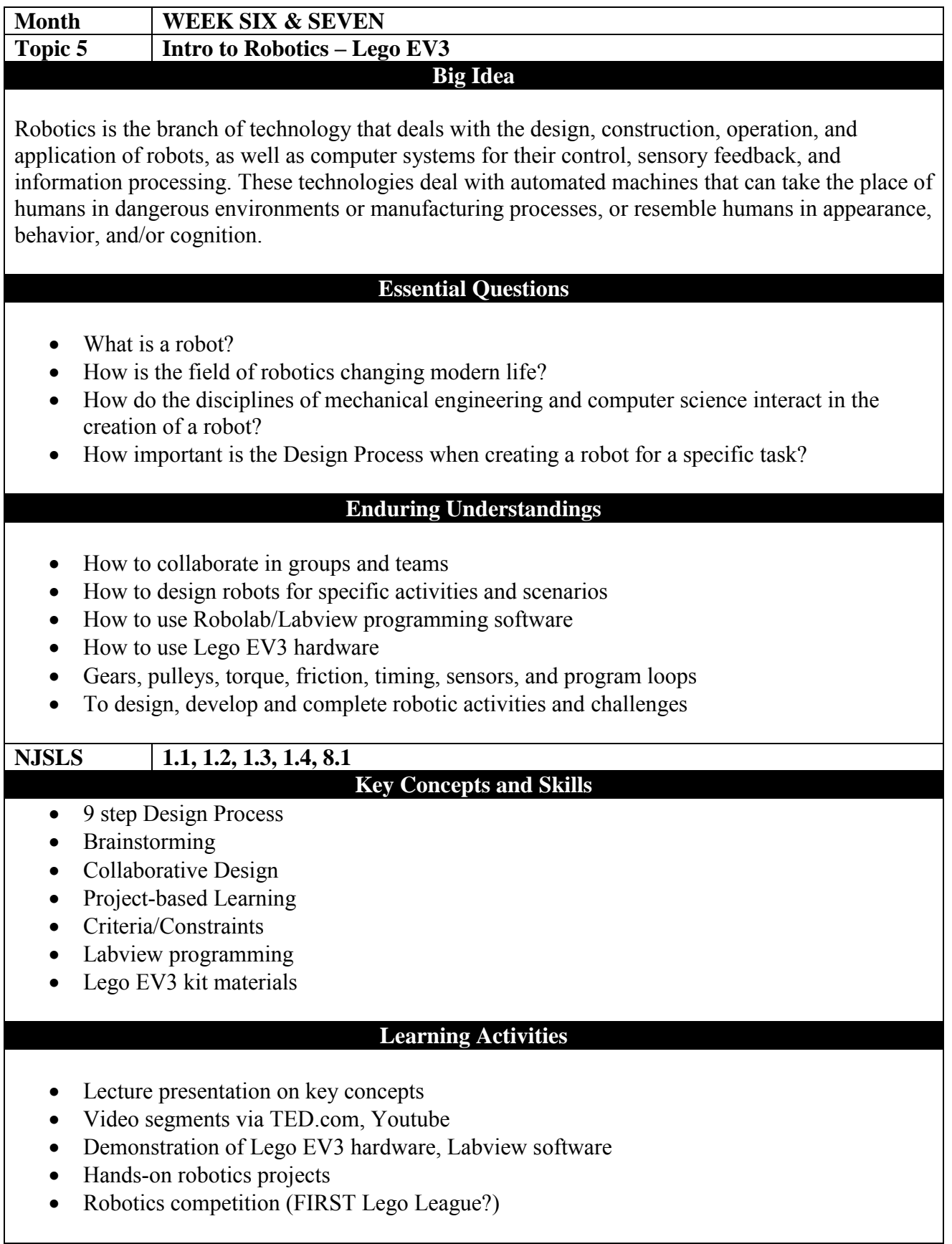

- Project-based rubrics, deadlines
- Blog, Edmodo entries
- $\bullet$  Quiz
- Instructor anecdotal observation of student projects throughout the course

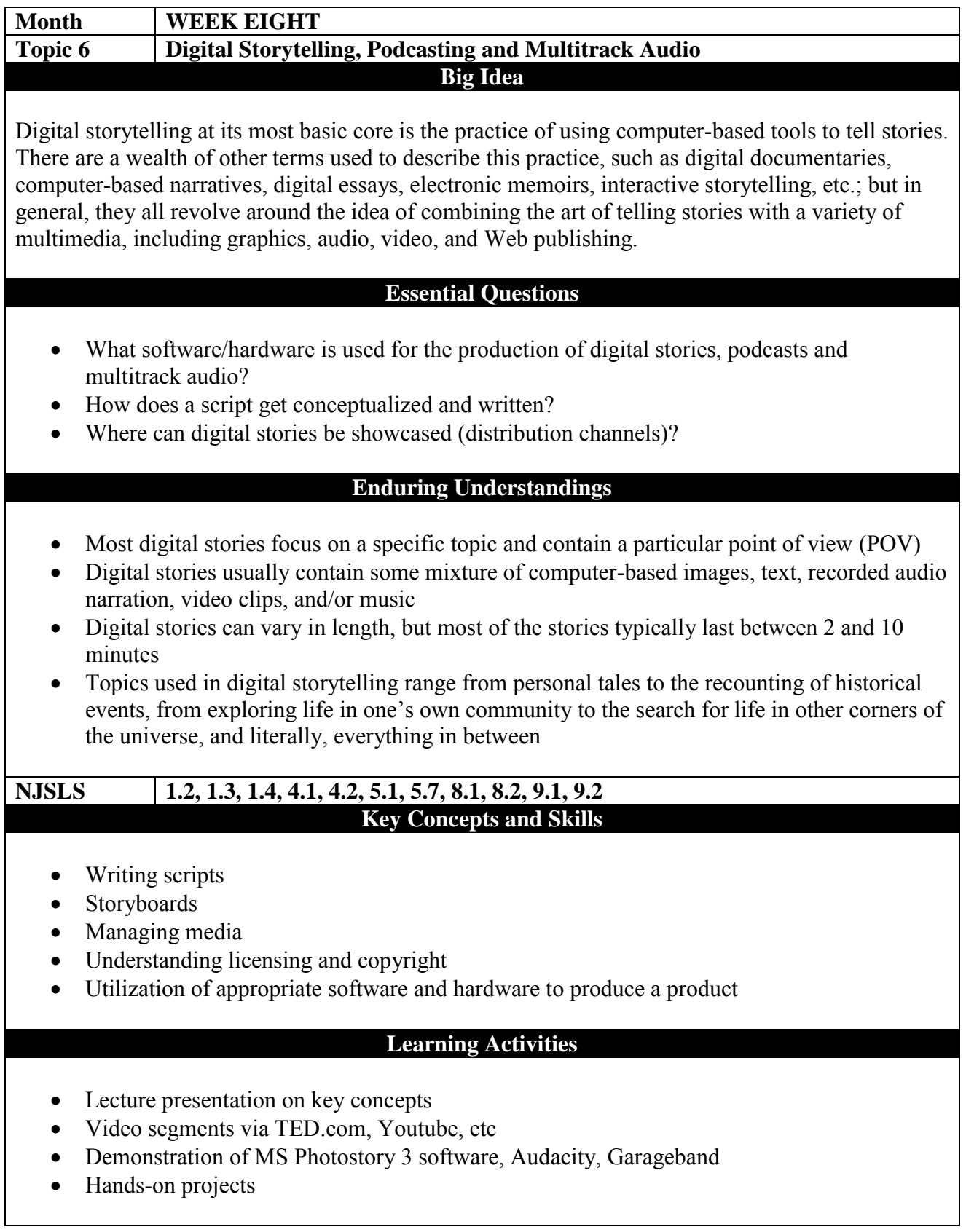

- Project-based rubrics, deadlines
- Blog, Edmodo entries
- $\bullet$  Quiz
- Instructor anecdotal observation of student projects throughout the course

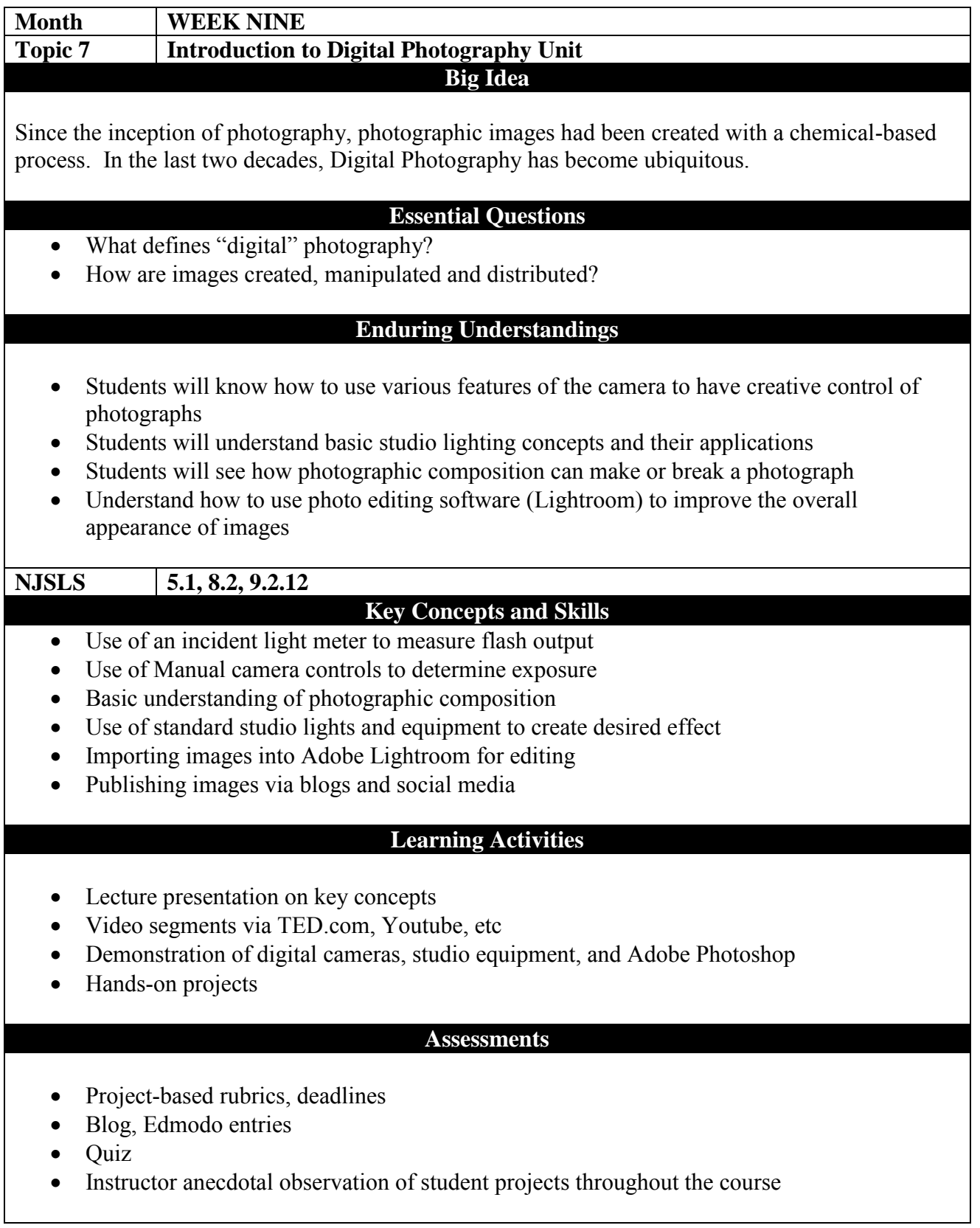